### MyGene.info

- Making Elastic Gene API

Chunlei Wu, Ph.D.

The Scripps Research Institute La Jolla, CA, USA

> BOSC 2013 July 20, 2013

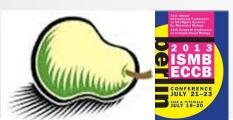

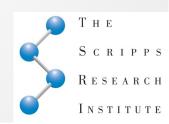

# Being "Elastic"

- Fast
- Always ON
- Up-to-date
- Scalable
- Extensible

### Common procedure for gene data retrieval

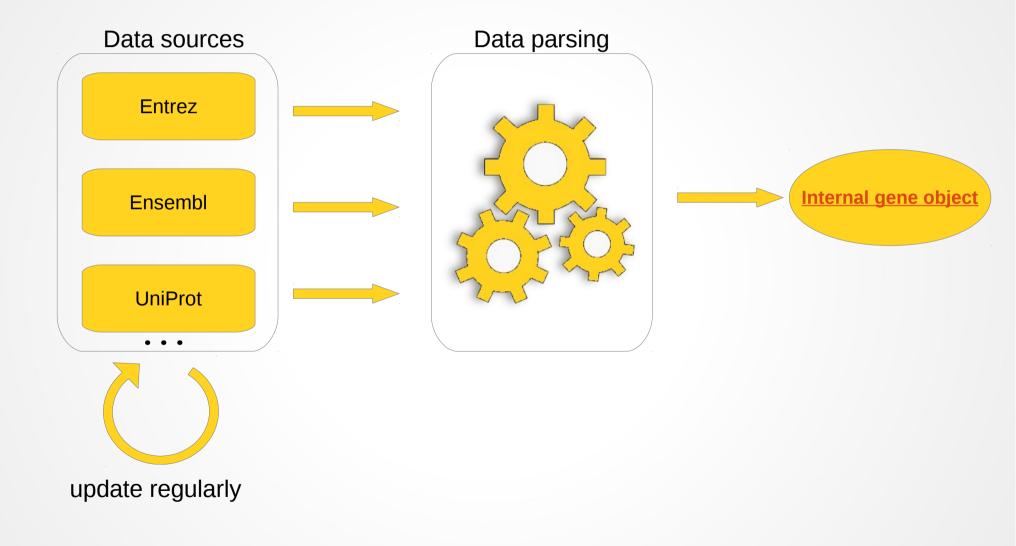

### Common procedure for gene data retrieval

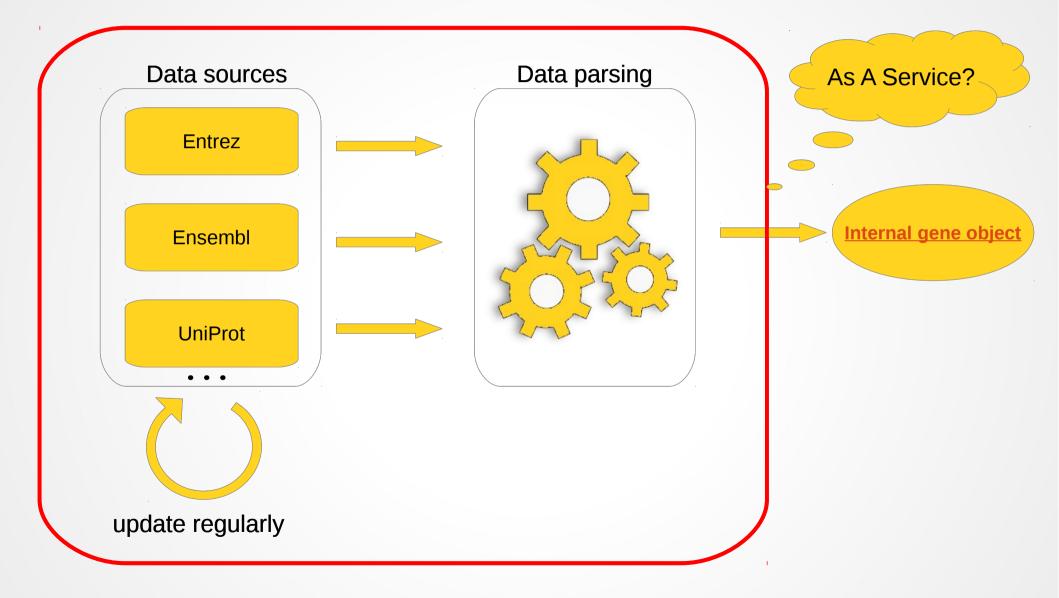

# Working model - 1

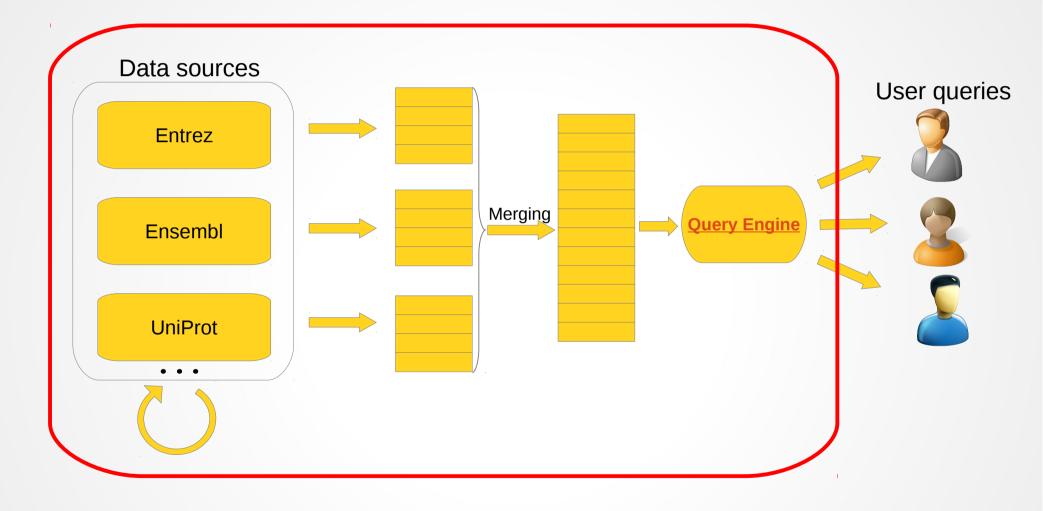

# Working model - 1

A dummy merging example:

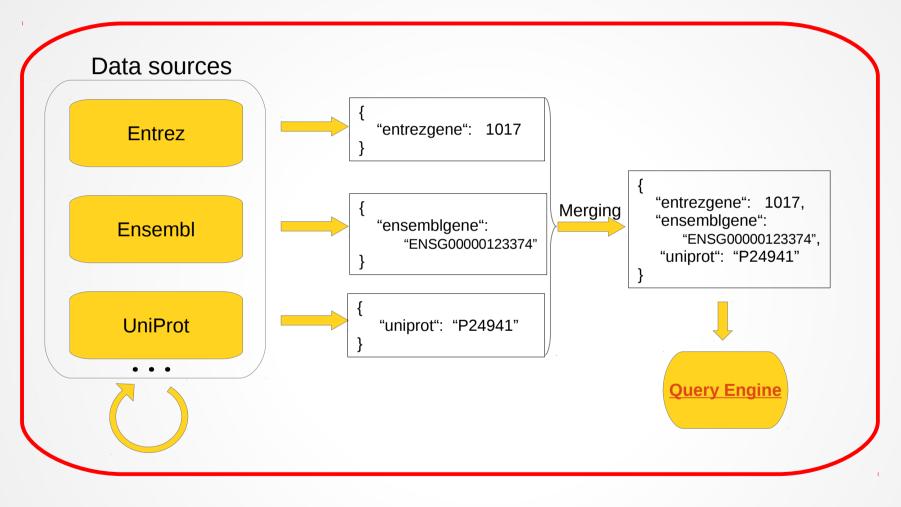

## Gene object in noSQL database

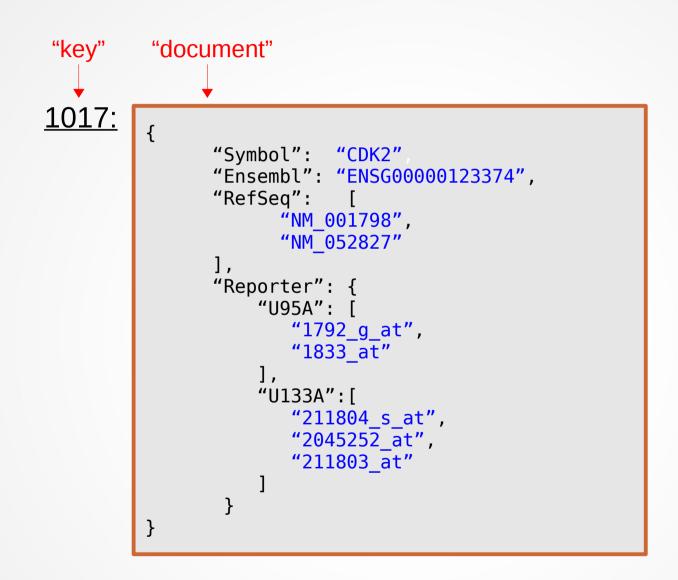

### Syncing from data-hub to query instance

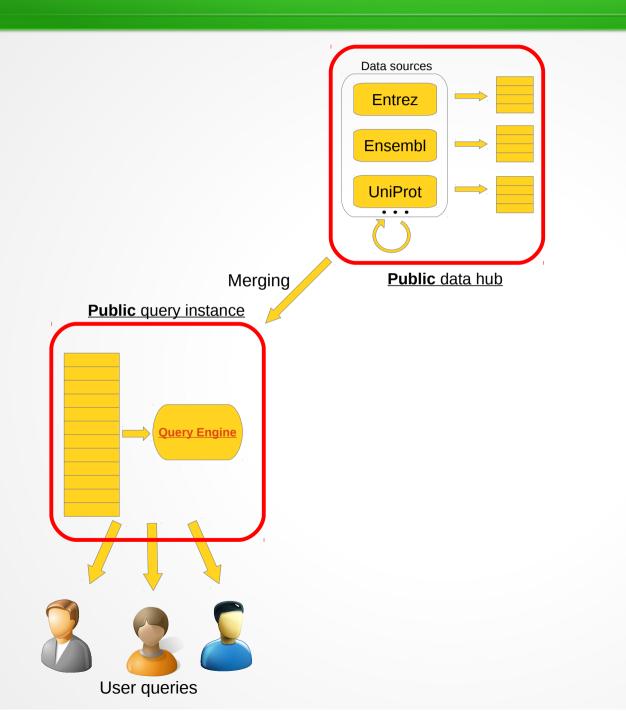

### Syncing from data-hub to query instances

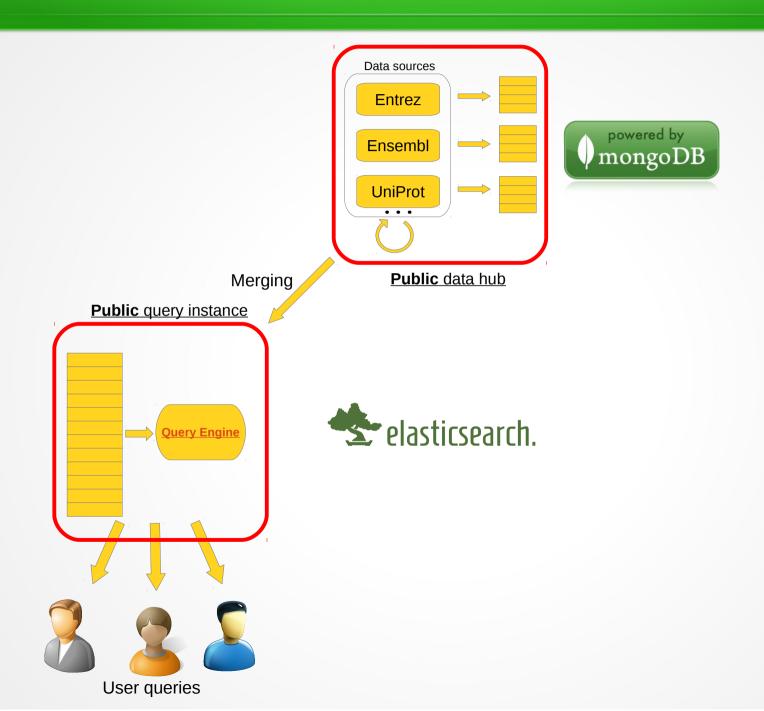

### http://MyGene.info

(currently v2 API, two endpoints)

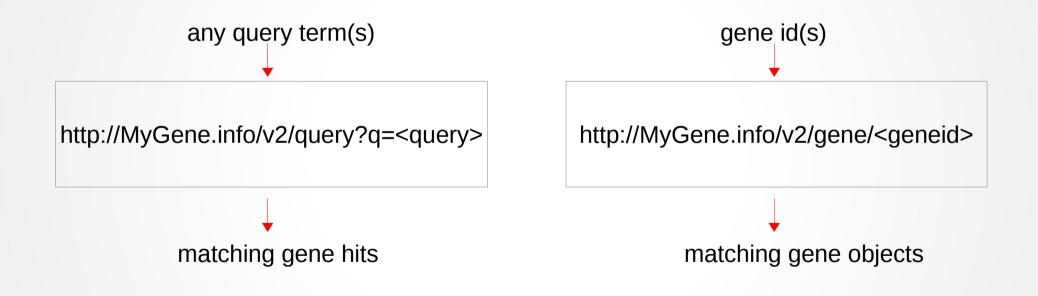

### http://MyGene.info

- Support ALL species, from NCBI (>12K species, >13M genes)
- >40 annotation fields and expanding
- Weekly-updated
- Flexible query interface
  - Simple queries
  - Fielded queries
  - Wildcard queries
  - Genomic interval queries
  - Species filter
  - Returning fields filter
- Support batch queries, JSONP, CORS
- Committed for long-term availability

?q=cdk2
?q=symbol:cdk2
?q=cdk\*
?q=cdk1:1-100,000&species=human
?q=cdk2&species=mouse,rat
?q=cdk2&fields=symbol,homologene

### http://MyGene.info

#### High-performance host (serving ~500K requests/day)

| Google Analytics                                            |                |                                |              |     | reillywu@gmail.com Settin                             | gs MyA  | ccount Si     | ign out  |
|-------------------------------------------------------------|----------------|--------------------------------|--------------|-----|-------------------------------------------------------|---------|---------------|----------|
| M S mygene.info - http://mygene.ir<br>mygene.info [DEFAULT] | nfo            | - Reporting                    | Customizatio | n   |                                                       | Adm     | in            | Help     |
| Q, Find reports & more                                      | Overview       |                                |              |     |                                                       | Cr      | reate Shor    | tcut BET |
| MY STUFF                                                    |                | Distriction                    |              | Pa  | igeviews                                              |         |               |          |
| Dashboards                                                  | _              | Right now                      |              | Pe  | er minute Per second                                  |         |               |          |
| Shortcuts                                                   | , L            | 5082                           |              | 1,5 | 00 30                                                 |         |               |          |
| Intelligence Events                                         |                | active visitors on site        | •            | 1,0 | 00 <b></b>                                            |         |               | -        |
| STANDARD REPORTS                                            | NEW            |                                |              |     |                                                       | ililiti | ahilip        | ahihik   |
| 🕐 Real-Time                                                 |                | 100%                           |              | 500 |                                                       |         |               |          |
| 📥 Audience                                                  |                |                                |              |     | -25 min -20 min -15 min -10 min -5 min -5 min -60 cco | -60     | 899           | -15 830  |
| Overview                                                    | Top Referrals  | :                              |              | Тор | Active Pages:                                         |         |               |          |
| ▶ Demographics                                              | Source         | Active Visitor                 | rs ↓         |     | Active Page                                           | Act     | tive Visitors | s ↓      |
| ▶ Behavior                                                  | T              | here is no data for this view. |              | 1.  | 1                                                     | 2,478   | 48.75%        |          |
| ▶ Technology                                                | Tan Casial Ta  | - 661                          |              | 2.  | /query                                                | 96      | 1.89%         |          |
| ▶ Mobile                                                    | Top Social Tra |                                |              | 3.  | /v2/gene/1017                                         | 31      | 0.61%         |          |
| ▶ Custom                                                    | Source         | Active Visitor                 |              | 4.  | /v2/gene/16691                                        | 9       | 0.18%         |          |
| Visitors Flow                                               | Ir             | here is no data for this view. |              | 5.  | /v2/gene/2729                                         | 6       | 0.12%         |          |
| Traffic Sources                                             | Top Keywords   | s:                             |              | 6.  | /v2/gene/72114                                        | 6       | 0.12%         |          |
| - Ourland                                                   | Keyword        | Active Visite                  | ors 🗸        | 7.  | /v2/gene/2810                                         | 5       | 0.10%         |          |
| Content                                                     | Th             | here is no data for this view. |              | 8.  | /v2/gene/3809                                         | 5       | 0.10%         |          |
| Conversions                                                 |                |                                |              | 9.  | /v2/gene/4312                                         | 5       | 0.10%         |          |
|                                                             |                |                                |              | 10. | /v2/gene/4318                                         | 5       | 0.10%         |          |

### Third-party packages

### MyGene.py - Python wrapper

https://pypi.python.org/pypi/mygene

pip install mygene

```
In [1]: import mygene
In [2]: mg = mygene.MyGeneInfo()
In [3]: mg.getgene(1017)
Out[3]:
{' id': '1017', 'entrezgene': 1017, 'name': 'cyclin-dependent kinase 2',...}
In [4]: mg.guery('cdk2')
Out[4]:
{'hits': [{' id': '1017',
   ' score': 373.24667,
   'entrezgene': 1017,
   'name': 'cyclin-dependent kinase 2',
   'symbol': 'CDK2',
   'taxid': 9606},
   ...],
 'max score': 373.24667,
 'took': 10.
 'total': 28}
```

### Third-party packages

### MyGene.autocomplete

- Gene query autocomplete widget

https://bitbucket.org/sulab/mygene.autocomplete

### Third-party packages

#### MyGene.autocomplete

- Gene query autocomplete widget

https://bitbucket.org/sulab/mygene.autocomplete

| Enter a gene here: | cdk2                                                                   |                    |  |  |  |  |  |
|--------------------|------------------------------------------------------------------------|--------------------|--|--|--|--|--|
|                    | CDK2: cyclin-dependent kinase 2 (human)                                |                    |  |  |  |  |  |
|                    | Cdk2: cyclin-dependent kinase 2 (mouse)                                |                    |  |  |  |  |  |
|                    | Cdk2: cyclin dependent kinase 2 (rat)                                  |                    |  |  |  |  |  |
|                    | CDK2AP1: cyclin-dependent kinase 2 associated protein 1 (human)        |                    |  |  |  |  |  |
|                    | Cdk2ap1: CDK2 (cyclin-dependent kinase 2)-associated protein 1 (mouse) |                    |  |  |  |  |  |
|                    | Cdk2ap2: CDK2-associated                                               | protein 2 (mouse)  |  |  |  |  |  |
|                    | Cdk2ap1-ps5: Cdk2ap1-ps                                                | 5 pseudogene (rat) |  |  |  |  |  |
|                    | Cdk2ap1-ps1: Cdk2ap1-pseudogene 1 (rat)                                |                    |  |  |  |  |  |
|                    | Cdk2ap1-ps3: Cdk2ap1-ps3                                               | 3 pseudogene (rat) |  |  |  |  |  |
|                    | Cdk2ap1-ps2: Cdk2ap1-ps2 pseudogene (rat)                              |                    |  |  |  |  |  |

# Working model – 2

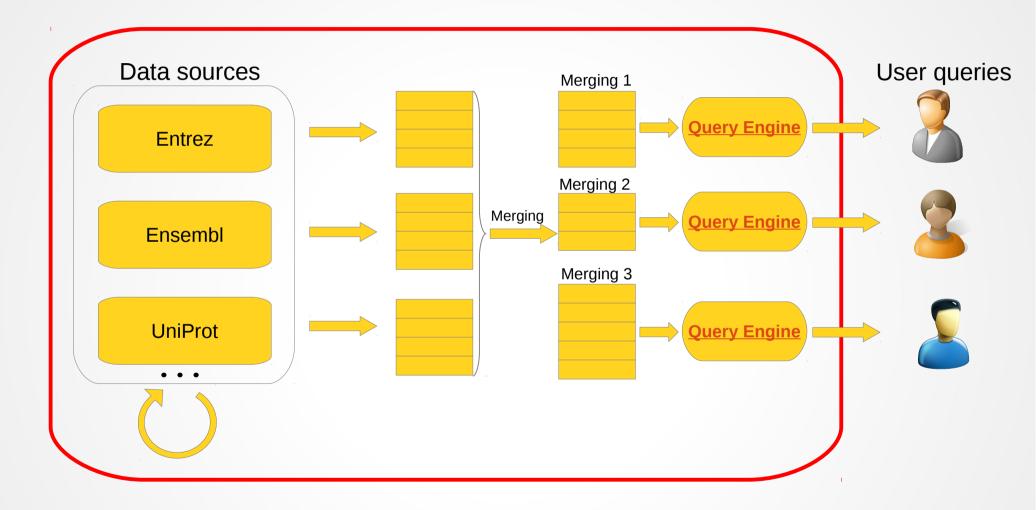

### Syncing from data-hub to query instances

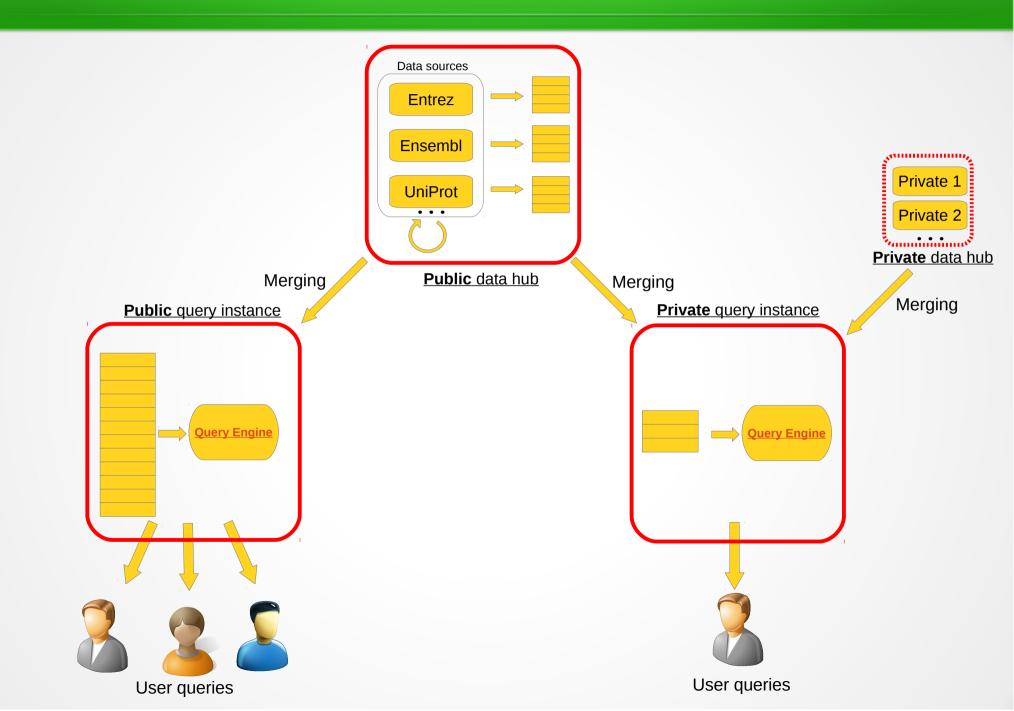

## Private query instance

- Dedicated host
- Same powerful query interface
  - Third-party packages still work
- Public data still get sync-ed
- Allow to merge private data

### To reach us?

### Questions on public query instance or interested in setting up your own private query instance?

Please let us know: help@mygene.info

# Code repositories

• Web front-end

https://bitbucket.org/sulab/mygene.info Apache 2 licensed

• Data hub

https://bitbucket.org/sulab/mygene.hub GPL v3 licensed

## Acknowledgement

#### <u>Sulab</u>

#### Andrew Su

Benjamin Good Max Nannis Salvatore Loguercio Katie Fisch Tobias Meissner

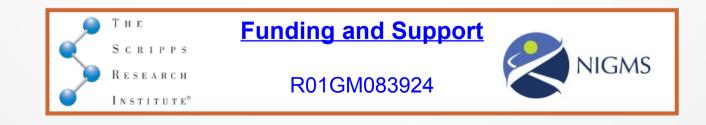